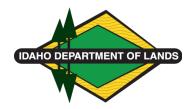

## **Boot Allowance Procedure**

Failure to follow these procedures may result in a denial of reimbursement.

These procedures are for Department Policy 362: Boot Allowance Policy. If you have any questions about these procedures, please contact the agency's Safety Officer at <a href="mailto:safety@idl.idaho.gov">safety@idl.idaho.gov</a>.

These procedures apply for boot purchases made after January 1, 2024.

| Person Responsible              |    | Action Required                                                                                                    |
|---------------------------------|----|----------------------------------------------------------------------------------------------------|
| Employee                        | 1. | Receive approval from Area Manager or Bureau Chief to confirm eligibility for the boot allowance.                                                                                                    |
|                                 |    | See <u>Boot Allowance Policy</u> for employee eligibility.                                                                                                    |
| Area Manager or<br>Bureau Chief | 2. | <ul> <li>Enter employee information in <u>Boot Allowance Tracking Log</u> immediately upon employee eligibility approval.</li> <li>The Tracking Log is located in Microsoft Teams, and access is permissions based.</li> <li>Area Managers and Bureau Chiefs may delegate to Resource Supervisors the responsibility of data entry to the Boot Allowance Tracking Log. Must receive Division Administrator approval.</li> <li>Contact the IDL Safety Officer for access permissions if needed.</li> </ul> |
| Employee                        | 3. | Ensure the boots to be purchased or rebuilt meet the requirements in the Boot Allowance policy.                                                                                                    |
|                                 | 4. | Purchase boots or have boots rebuilt.                                                                                                    |
|                                 | 5. | <ul> <li>Complete and submit an Expense Report (minus sales tax) in Luma Infor XM. This must be submitted within 45 business days of purchase.</li> <li>Include itemized receipt.</li> <li>Use the 'Uniforms/Clothes-employees only' expense type.</li> <li>For boots that were purchased between January 1, 2024 and policy effective date, Expense Report must be submitted by May 16, 2024.</li> <li>Refer to the Luma Guide: How to Submit Boot Allowance Expense</li> </ul>                          |
|                                 |    | Report located on SharePoint's policies page.                                                                                                    |
| Area Manager or<br>Bureau Chief | 6. | Enter purchase information in <u>Boot Allowance Tracking Log</u> .                                                                                                    |

## Safety Officer

- 7. Manage Boot Allowance Tracking Log located in Microsoft Teams.
  - Revise/update log as needed.
- 8. Manage access permissions for Boot Allowance tracking log.
  - Grant or remove permissions.
  - Permissions include Financial Executive Officer, Human Resource Officer, and all Area Managers, Bureau Chiefs, Operations Chiefs, and Executive Staff.

Idaho Department of Lands Procedure 362-P1: Boot Allowance Procedure